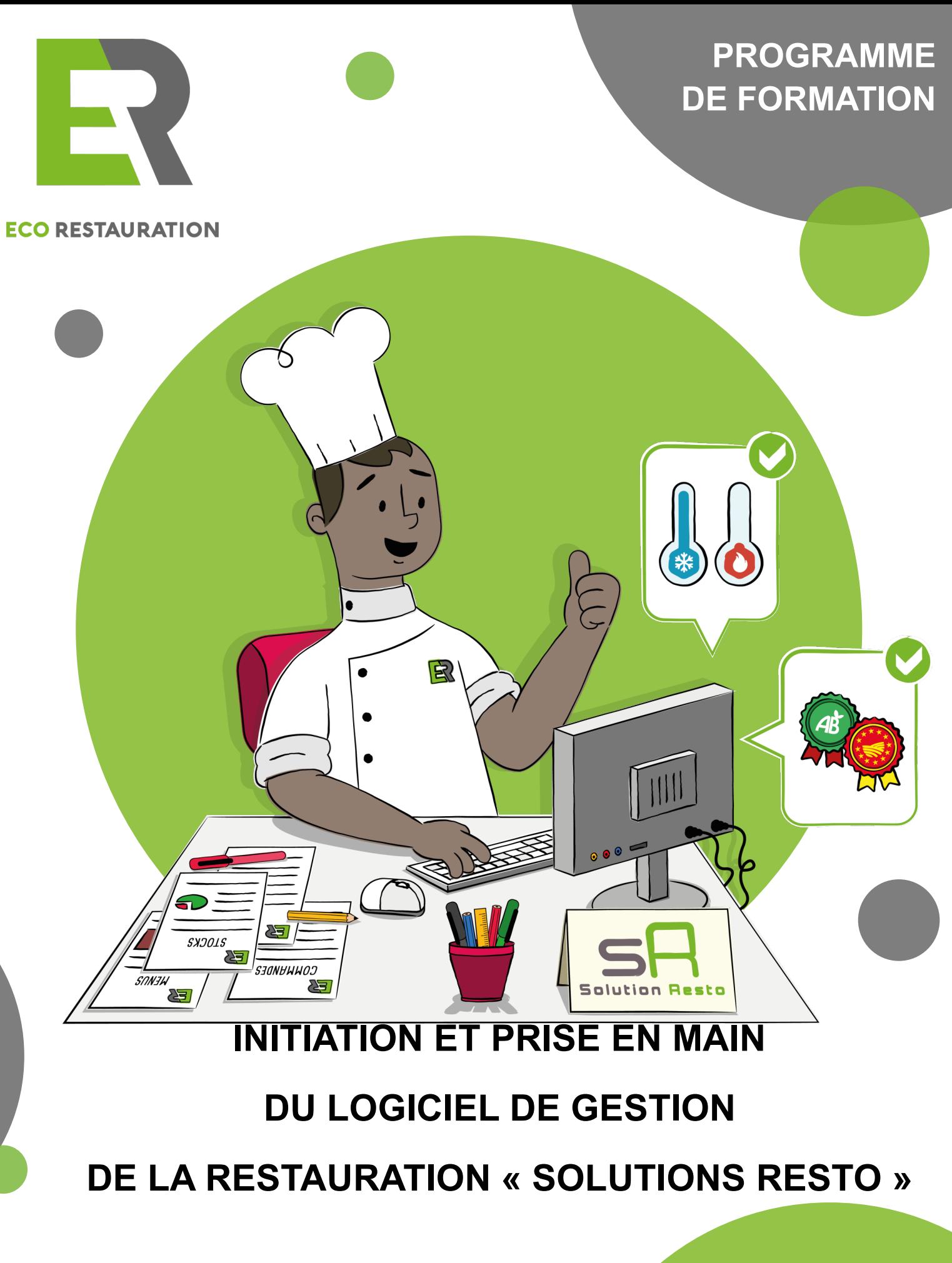

**ECORESTAURATION** 8 Rue de Rémusat 31 000 - TOULOUSE www.ecorestauration.fr

#### AUCUN PRÉREQUIS

# ACCESSIBILITÉ

- · Les locaux d'Eco Restauration : site adapté à l'accueil des personnes en situation de handicap
- · Vérification auprès du client de l'adaptation du parcours de formation pour toute personne en situation de handicap

# PRÉREQUIS ET DE MODALITÉS ET DÉLAIS D'ACCÈS

#### Pour chaque demande de formation :

- · Réalisation d'un entretien avec le référent pédagogique d'Eco Restauration, afin de :
	- · S'accorder sur les attentes et les besoins du client
	- · Préciser les différents points du programme
	- · Spécifier les connaissances et les compétences travaillées
	- · Arrêter les sources de financement
	- · Transmission au donneur d'ordre de la convention, du programme et du devis
	- · Envoi par le donneur d'ordre à son OP-CO de référence, des pièces transmises par Eco Restauration
	- · Après accord de prise en charge par l'OPCO, le délai pour la mise en place de la formation est habituellement de 3 semaines.

- · Volume d'heures total : 56 heures
- · La planification des temps de formation en présentiel et distanciel se fera en concertation avec le client en fonction de la charge de travail des personnels pressentis pour suivre le parcours de formation

# DURÉE DATES ET LIEUX

#### **DATES**

Planification à déterminer en fonction des contraintes et des exigences de l'entreprise

#### LIEUX

Le temps en présentiel se réalisera en intra entreprise ou en inter entreprise

——————————————————————

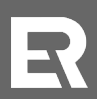

PROGRAMME DE FORMATION

INITIATION ET PRISE EN MAIN DU LOGICIEL DE GESTION DE LA RESTAURATION « SOLUTIONS RESTO »

## OBJECTIFS DE FORMATION

En situation de travail, la personne sera capable de :

Se connecter au logiciel « Solutions Resto »

## OBJECTIFS PÉDAGOGIQUES

En cours de formation, le participant apprendra à :

- · Créer et modifier un mot de passe pour utiliser le logiciel SR
- Se connecter de manière sécurisée
- Réagir en cas d'oubli de son mot de passe

- · La modification de mot de passe pour se connecter au logiciel « Solutions Resto »
- · La saisie de l'identifiant et du mot de passe au quotidien sur le logiciel « Solutions Resto »
- La modification de mot de passe en cas d'oubli

# OBJECTIFS DE FORMATION CONTENU DU PROGRAMME

En situation de travail, la personne sera capable de :

Maîtriser la fonction « menus » dans le logiciel « Solutions Resto »

### OBJECTIFS PÉDAGOGIQUES

- · Réaliser des menus
- Maîtriser les fonctions en lien avec l'enregistrement d'un menu
- Décliner des menus pour les différents régimes et textures
- Consulter et modifier un menu
- Imprimer des menus, les allergènes ainsi que les coûts
- · Créer un modèle d'impression de menus
- · Importer des menus
- Réinitialiser des menus

- Présentation de l'onglet « prévisionnel » pour la partie « menus »
- Création des menus sur une journée, sur une semaine
- · Validation des menus
- Enregistrement des menus
- Répercussion des menus
- Déclinaison des menus en régimes et en textures
- Consultation d'un menu
- Modification d'un menu sur le site principal
- Modification d'un menu sur un site secondaire ou satellite
- Impressions de menus
- · Impression des allergènes d'un menu
- · Impression des coûts produits et coûts menus
- · Création d'un modèle d'impression
- Importation de menus
- Réinitialisation des menus
- · Évaluation sur la saisie des menus

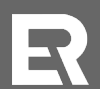

# OBJECTIFS DE FORMATION CONTENU DU PROGRAMME

En situation de travail, la personne sera capable de :

Maîtriser la saisie des effectifs dans le logiciel « Solutions Resto »

#### OBJECTIFS PÉDAGOGIQUES

- Saisir des effectifs « prévisionnels » pour des repas normaux.
- Saisir des effectifs « prévisionnels » pour des repas « régimes » et spéciaux.
- · Maîtriser les fonctions en lien avec l'enregistrement des effectifs
- · Consulter et modifier des effectifs
- · Imprimer la synthèse des effectifs
- Importer des effectifs
- · Réinitialiser des effectifs

- · Présentation de l'onglet « effectifs »
- La saisie des effectifs prévisionnels
- La saisie des effectifs prévisionnels "spécifiques" (régimes et textures)
- L'enregistrement des effectifs prévisionnels
- La consultation des effectifs
- La modification des effectifs prévisionnels sur le site principal
- La modification des effectifs prévisionnels sur un site secondaire ou satellite
- Les impressions de la fonction "effectifs"
- Les importations d'effectifs prévisionnels
- La réinitialisation des effectifs
- L'évaluation des acquis.

En situation de travail, la personne sera capable de :

· Maîtriser le paramétrage des produits dans le logiciel « Solutions Resto »

#### OBJECTIFS PÉDAGOGIQUES

- Consulter un produit
- Créer un produit
- Activer un produit
- · Choisir le mode de commande d'un produit
- Associer un produit à un lot
- Modifier un produit
- Remplacer un produit

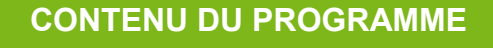

- Recherche et présentation d'un produit
- Création d'un produit
- Activation d'un produit
- Mode de commande d'un produit
- Association d'un produit à un lot
- Modification d'un produit
- **Evaluation des acquis**

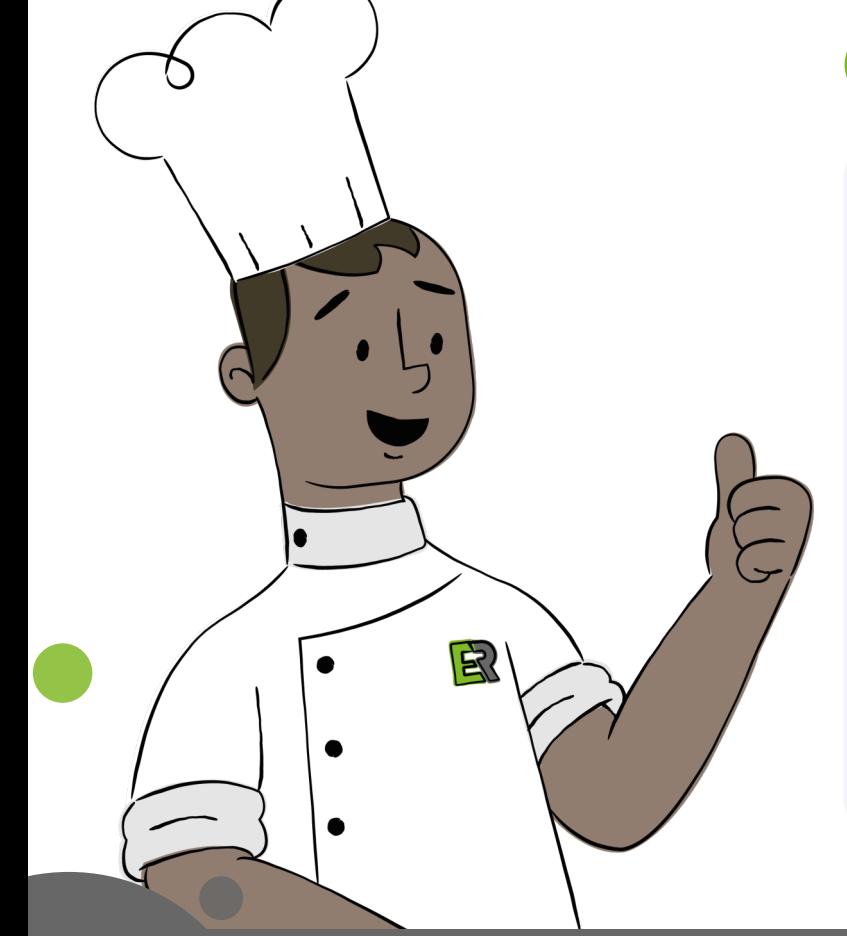

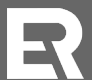

En situation de travail, la personne sera capable de :

· Maîtriser le paramétrage des plats dans le logiciel « Solutions Resto »

## OBJECTIFS PÉDAGOGIQUES

- Consulter un plat
- Créer un plat
- Activer un plat
- Rafraîchir la liste des plats
- · Imprimer la fiche technique d'un plat
- Modifier un plat
- Utiliser un plat dans le menu

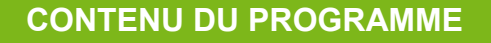

- Recherche et présentation d'un plat
- Création d'un plat
- Activation d'un plat
- Rafraîchissement de la liste des plats
- Impression d'une fiche technique d'un plat
- Modification d'un plat
- Utilisation des plats aux menus
- **Evaluation des acquis**

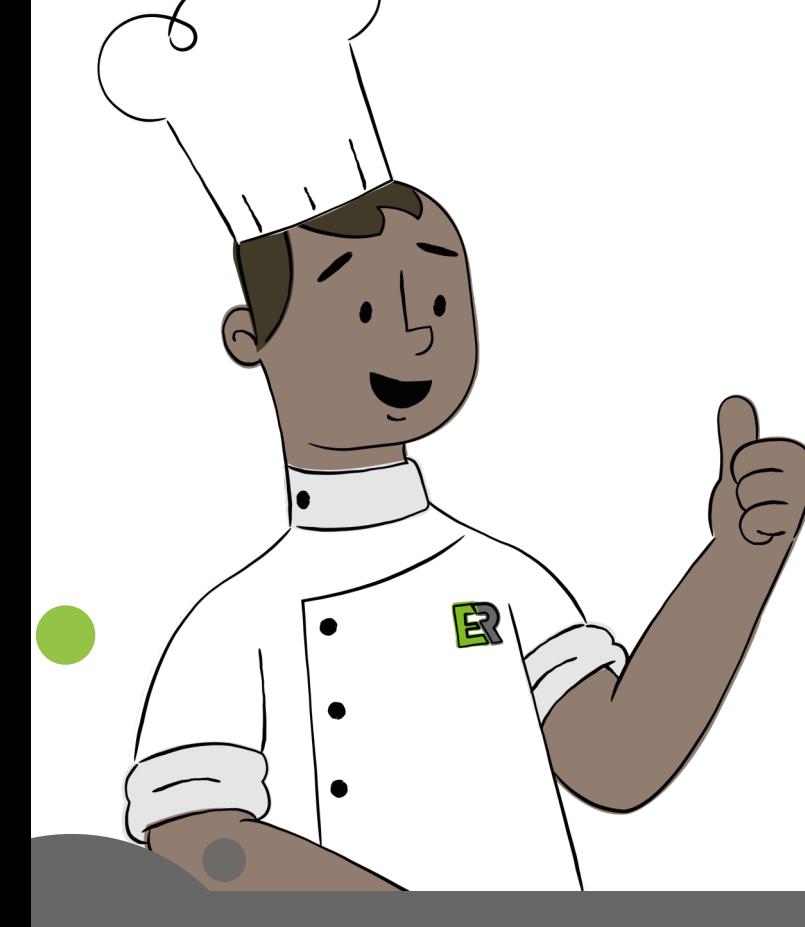

En situation de travail, la personne sera capable de :

· Maîtriser les approvisionnements grâce au module de commande du logiciel « Solutions Resto »

## OBJECTIFS PÉDAGOGIQUES

En cours de formation, le participant apprendra à :

- · Définir un planning de commandes
- Réaliser une commande planifiée pour les repas en quantités conformes aux menus et effectifs
- Editer les bons de commandes
- Supprimer une commande

- La planification des commandes de denrées alimentaires
- La génération des commandes de denrées pour les repas
- L'édition de bons de commande
- La suppression d'une commande

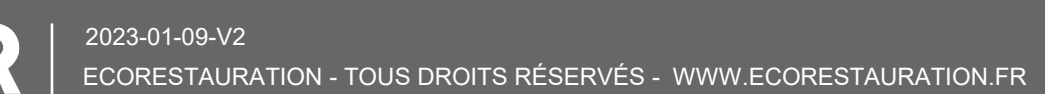

En situation de travail, la personne sera capable de :

· Maîtriser la gestion des stocks grâce au logiciel "Solutions Resto"

## OBJECTIFS PÉDAGOGIQUES

En cours de formation, le participant apprendra à :

- Réaliser des réceptions conformes avec contrôles complets
- Réaliser des sorties de stocks conformes
- Editer un inventaire

- Les réceptions : la préparation
- Les réceptions : les incidents
- Planifier les sorties de stocks en fonction du plan de production
- Réaliser les sorties de stocks selon le planning de production journalier
- Adapter les sorties dotations aux besoins réels
- Editer un inventaire journalier ou un inventaire par période

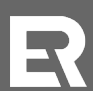

En situation de travail, la personne sera capable de :

Réaliser des statistiques sur ses achats grâce au logiciel "Solutions Resto"

## OBJECTIFS PÉDAGOGIQUES

En cours de formation, le participant apprendra à :

- Réaliser différentes statistiques sur ses achats afin de mettre en valeur le type de produits, l'origine et les labels.
- Editer des statistiques concernant les coûts de repas

- Réaliser des statistiques sur le type de produits achetés
- Réaliser des statistiques sur l'origine des produits achetés
- Réaliser des statistiques comparatives entre effectif prévisionnel et réel
- Réaliser des statistiques sur les labels des produits achetés et contrôler le pourcentage EGAlim
- · Contrôler les coûts repas journaliers, hebdomadaires et mensuels.
- Conclusion : Rappel des fonctions principales du logiciel SR
- **Evaluation des acquis**

# MODALITÉS PÉDAGOGIQUES

#### FORMAT

Parcours en présentiel

#### MÉTHODES PÉDAGOGIQUES

Nos modalités de transmission sont variées et alternent les méthodes suivantes : expositive, démonstrative et actives.

 $\frac{1}{\sqrt{2}}$  , and the contract of the contract of the contract of the contract of the contract of the contract of the contract of the contract of the contract of the contract of the contract of the contract of the contra

 $\frac{1}{\sqrt{2}}$  , and the contract of the contract of the contract of the contract of the contract of the contract of the contract of the contract of the contract of the contract of the contract of the contract of the contra

#### TECHNIQUES PÉDAGOGIQUES

Parce que l'adulte en formation a besoin d'interagir, d'expérimenter, de manipuler, de reproduire, de s'interroger, d'écouter… Nous varions nos techniques d'animation en proposant des études de cas, des échanges, des discussions, des questionnements, des brainstormings, des exposés, des auto-évaluations, des reformulations, des synthèses…

### MOYENS PÉDAGOGIQUES

· Ordinateur, vidéoprojecteur, logiciel approprié, connexion internet, supports papiers

 $\frac{1}{\sqrt{2}}$  , and the contract of the contract of the contract of the contract of the contract of the contract of the contract of the contract of the contract of the contract of the contract of the contract of the contra

 $\frac{1}{\sqrt{2}}$  ,  $\frac{1}{\sqrt{2}}$  ,  $\frac{1}{\sqrt{2}}$  ,  $\frac{1}{\sqrt{2}}$  ,  $\frac{1}{\sqrt{2}}$  ,  $\frac{1}{\sqrt{2}}$  ,  $\frac{1}{\sqrt{2}}$  ,  $\frac{1}{\sqrt{2}}$  ,  $\frac{1}{\sqrt{2}}$  ,  $\frac{1}{\sqrt{2}}$  ,  $\frac{1}{\sqrt{2}}$  ,  $\frac{1}{\sqrt{2}}$  ,  $\frac{1}{\sqrt{2}}$  ,  $\frac{1}{\sqrt{2}}$  ,  $\frac{1}{\sqrt{2}}$ 

#### MOYENS HUMAINS

Notre équipe est composée de plusieurs experts en restauration collective, nutrition et hygiène dotés d'une double compétence en pédagogie

## MODALITÉS D'ÉVALUATION

- · Concernant la montée en compétences et connaissances des participants au parcours dispensé, elle sera appréciée en début, en cours et en fin de formation par le biais de questionnaire, de mises en situation, d'exercices
- · Concernant le recueil de la satisfaction des stagiaires, il sera réalisé en fin de parcours afin d'améliorer le parcours, ses modalités de réalisation, la qualité des interventions

#### TARIFS

- Intra entreprise : 1300€ par journée pour un groupe de 12 participants maximum
- Inter entreprise : 1000€ par journée pour un groupe de 12 participants maximum

### CONTACTS

#### **ECORESTAURATION**

8 Rue de Rémusat 31000 TOULOUSE

Mail : formation@ecorestauration.fr Téléphone : 05.32.78.19.40 Site internet : www.ecorestauration.fr

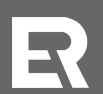